## **Funzioni del Quadro RL**

Il quadro **RL** "**Altri Redditi**" si compila da input inserendo direttamente i dati nei campi del modello.

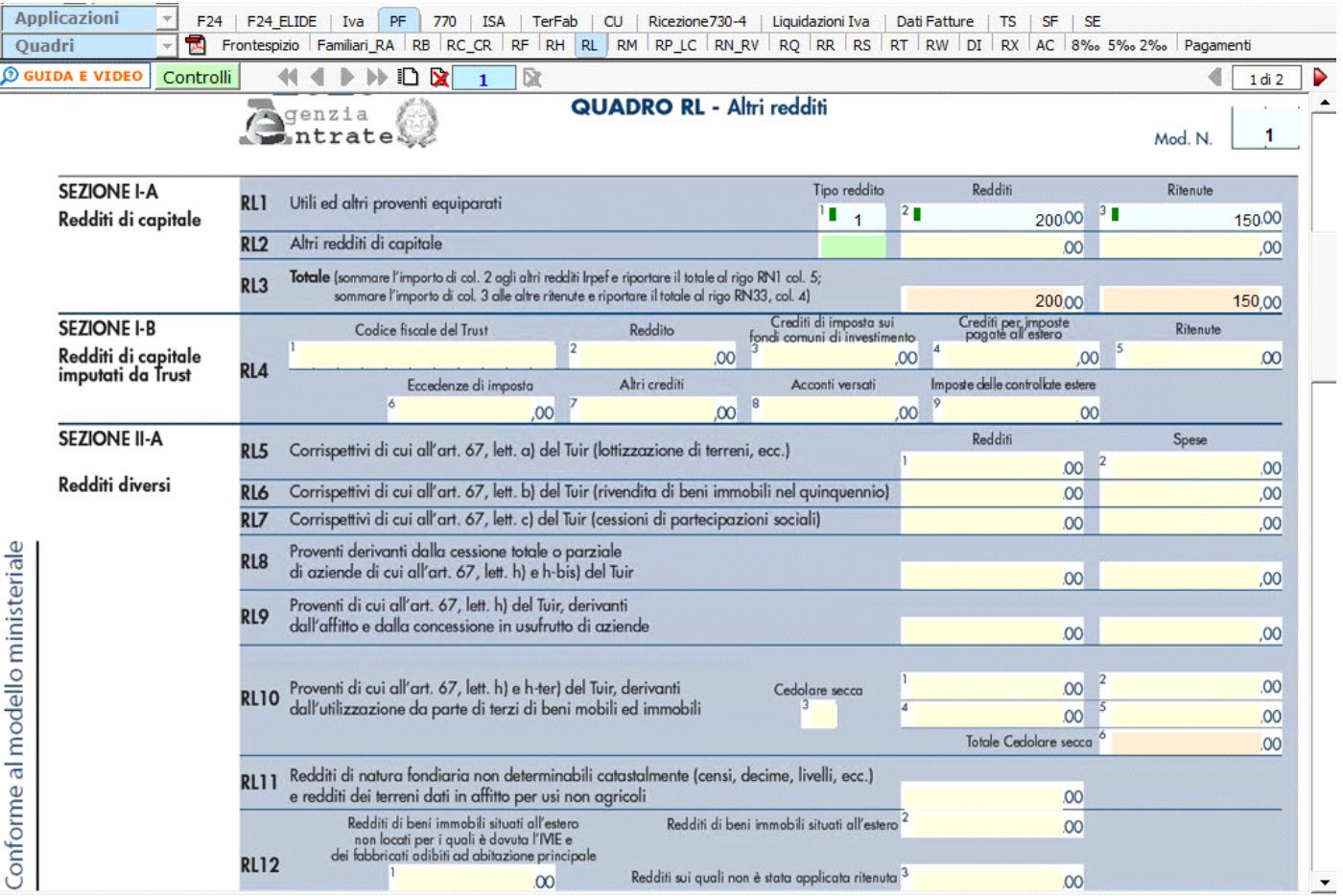

Nel quadro sono presenti delle gestioni che facilitano l'utente nella compilazione.

Ad esempio la sezione II-B relativa alle "**Attività sportive dilettantistiche e collaborazioni con cori, bande e filodrammatiche**" si compila attraverso le gestioni che si aprono facendo doppio click nei relativi campi azzurri.

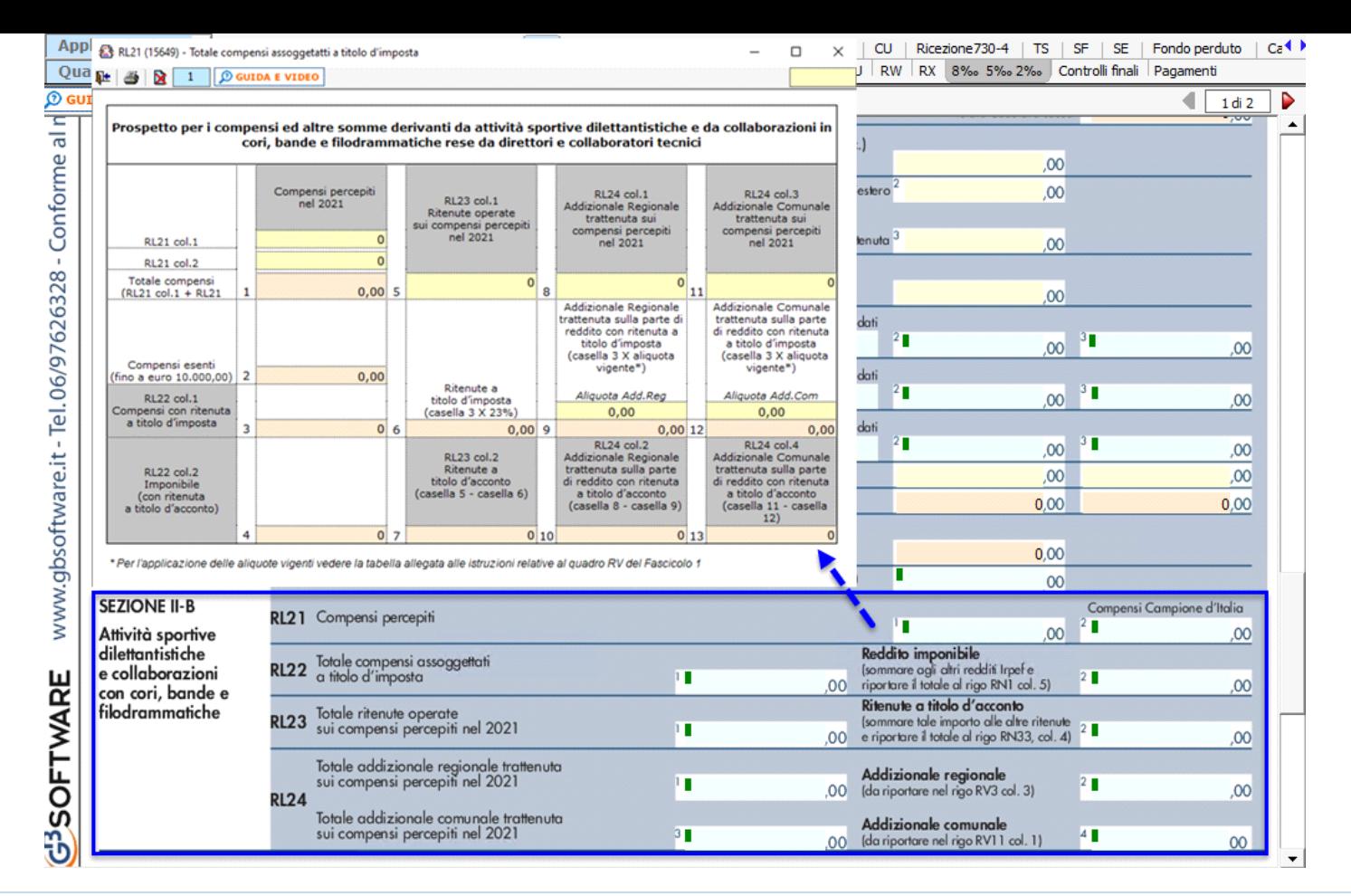

N° doc. 37499 - aggiornato il 11/04/2022 - Autore: GBsoftware S.p.A

GBsoftware S.p.A. - Via B. Oriani, 153 00197 Roma - C.Fisc. e P.Iva 07946271009 - Tel. 06.97626336 - Fax 075.9460737 - [email protected]